#### **new add-on for org.gvsig.geoprocess 2.2.16-2094**

11/17/2014 03:29 AM - Joaquín del Cerro Murciano

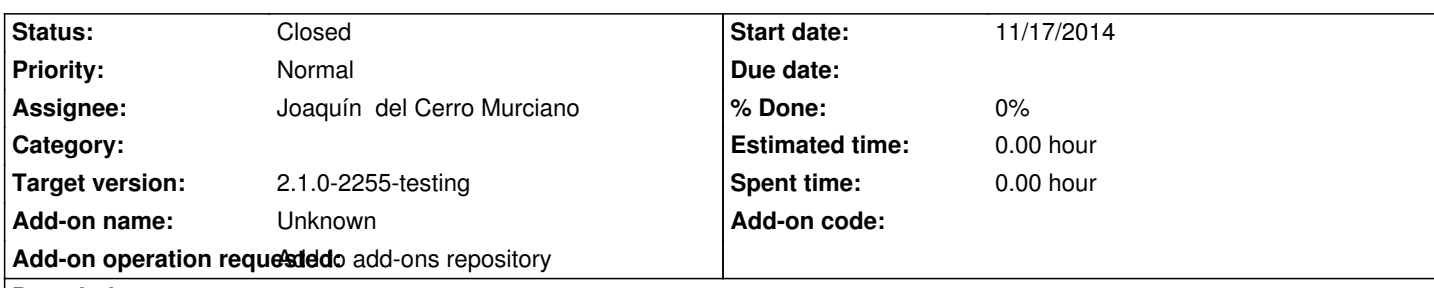

**Description**

gvSIG-desktop-2.1.0-org.gvsig.geoprocess.app.algorithm-2.2.17-2094-final-all-all-j1\_5

https://devel.gvsig.org/download/projects/gvsig-geoprocess/pool/org.gvsig.geoprocess.app.algorithm/gvSIG-desktop-2.1.0-org.gvsig. eoprocess.app.algorithm-2.2.17-2094-final-all-all-j1\_5.gvspki

[gvSIG-desktop-2.1.0-org.gvsig.geoprocess.app.mainplugin-2.2.17-2094-final-all-all-j1\\_5](https://devel.gvsig.org/download/projects/gvsig-geoprocess/pool/org.gvsig.geoprocess.app.algorithm/gvSIG-desktop-2.1.0-org.gvsig.geoprocess.app.algorithm-2.2.17-2094-final-all-all-j1_5.gvspki)

[https://devel.gvsig.org/download/projects/gvsig-geoprocess/p](https://devel.gvsig.org/download/projects/gvsig-geoprocess/pool/org.gvsig.geoprocess.app.algorithm/gvSIG-desktop-2.1.0-org.gvsig.geoprocess.app.algorithm-2.2.17-2094-final-all-all-j1_5.gvspki)ool/org.gvsig.geoprocess.app.mainplugin/gvSIG-desktop-2.1.0-org.gvsi .geoprocess.app.mainplugin-2.2.17-2094-final-all-all-j1\_5.gvspki

[gvSIG-desktop-2.1.0-org.gvsig.geoprocess.app.sextante-2.2.17-2094-final-all-all-j1\\_5](https://devel.gvsig.org/download/projects/gvsig-geoprocess/pool/org.gvsig.geoprocess.app.mainplugin/gvSIG-desktop-2.1.0-org.gvsig.geoprocess.app.mainplugin-2.2.17-2094-final-all-all-j1_5.gvspki)

[https://devel.gvsig.org/download/projects/gvsig-geoprocess/pool](https://devel.gvsig.org/download/projects/gvsig-geoprocess/pool/org.gvsig.geoprocess.app.mainplugin/gvSIG-desktop-2.1.0-org.gvsig.geoprocess.app.mainplugin-2.2.17-2094-final-all-all-j1_5.gvspki)/org.gvsig.geoprocess.app.sextante/gvSIG-desktop-2.1.0-org.gvsig.g oprocess.app.sextante-2.2.17-2094-final-all-all-j1\_5.gvspki

## **[History](https://devel.gvsig.org/download/projects/gvsig-geoprocess/pool/org.gvsig.geoprocess.app.sextante/gvSIG-desktop-2.1.0-org.gvsig.geoprocess.app.sextante-2.2.17-2094-final-all-all-j1_5.gvspki)**

## **[#1 - 11/17/2014 04:23 AM - Joaquín del Cerro Murciano](https://devel.gvsig.org/download/projects/gvsig-geoprocess/pool/org.gvsig.geoprocess.app.sextante/gvSIG-desktop-2.1.0-org.gvsig.geoprocess.app.sextante-2.2.17-2094-final-all-all-j1_5.gvspki)**

*- Description updated*

*- Subject changed from new add-on for org.gvsig.geoprocess to new add-on for org.gvsig.geoprocess 2.2.16-2093*

### **#2 - 11/17/2014 04:35 AM - Joaquín del Cerro Murciano**

*- Description updated*

*- Subject changed from new add-on for org.gvsig.geoprocess 2.2.16-2093 to new add-on for org.gvsig.geoprocess 2.2.16-2094*

# **#3 - 11/17/2014 04:59 AM - Joaquín del Cerro Murciano**

*- Status changed from New to Fixed*

Ya deberia estar listo para instalar desde url.

# **#4 - 11/24/2014 08:07 AM - Álvaro Anguix**

*- Status changed from Fixed to Closed*